# CAEN LONGHO SETTLEMENT

Using Video to Communicate Heritage

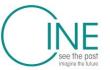

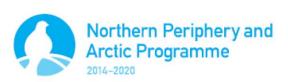

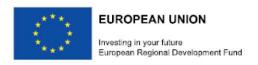

## Overview

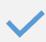

#### **Examples**

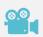

Video, compression and perception

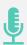

Recording

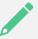

Editing

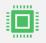

Processing

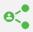

Sharing

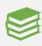

Resources

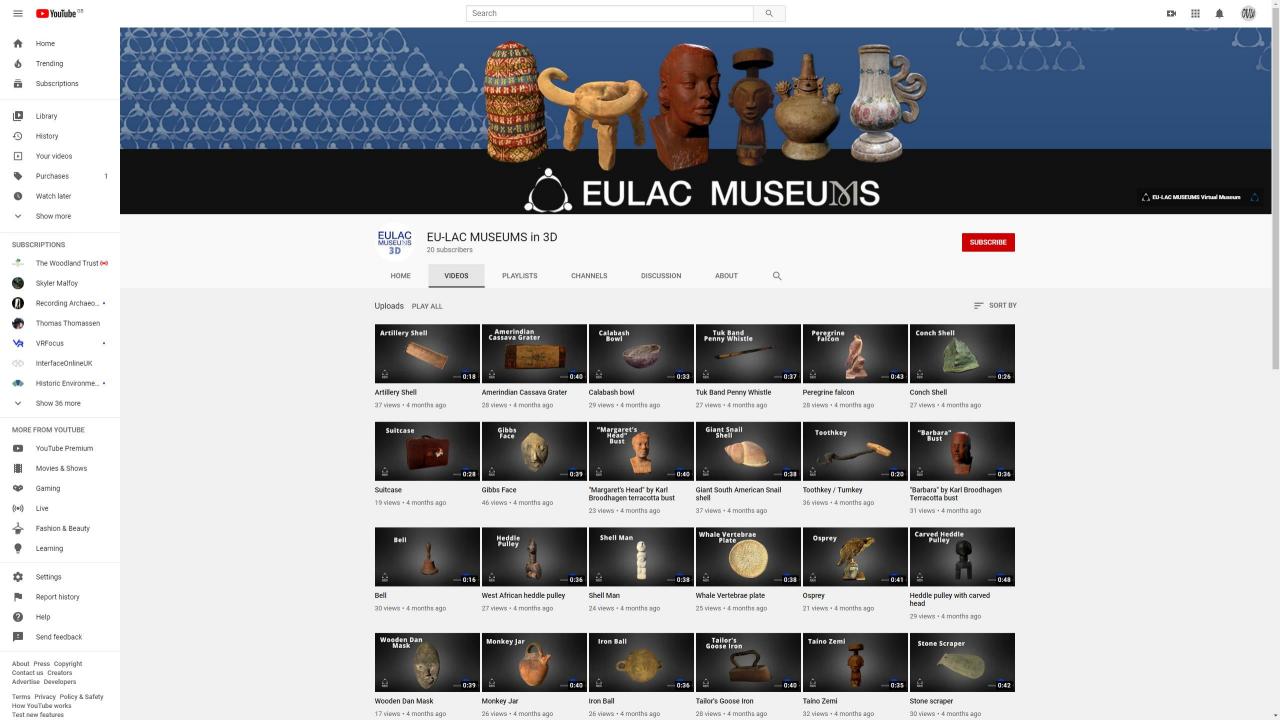

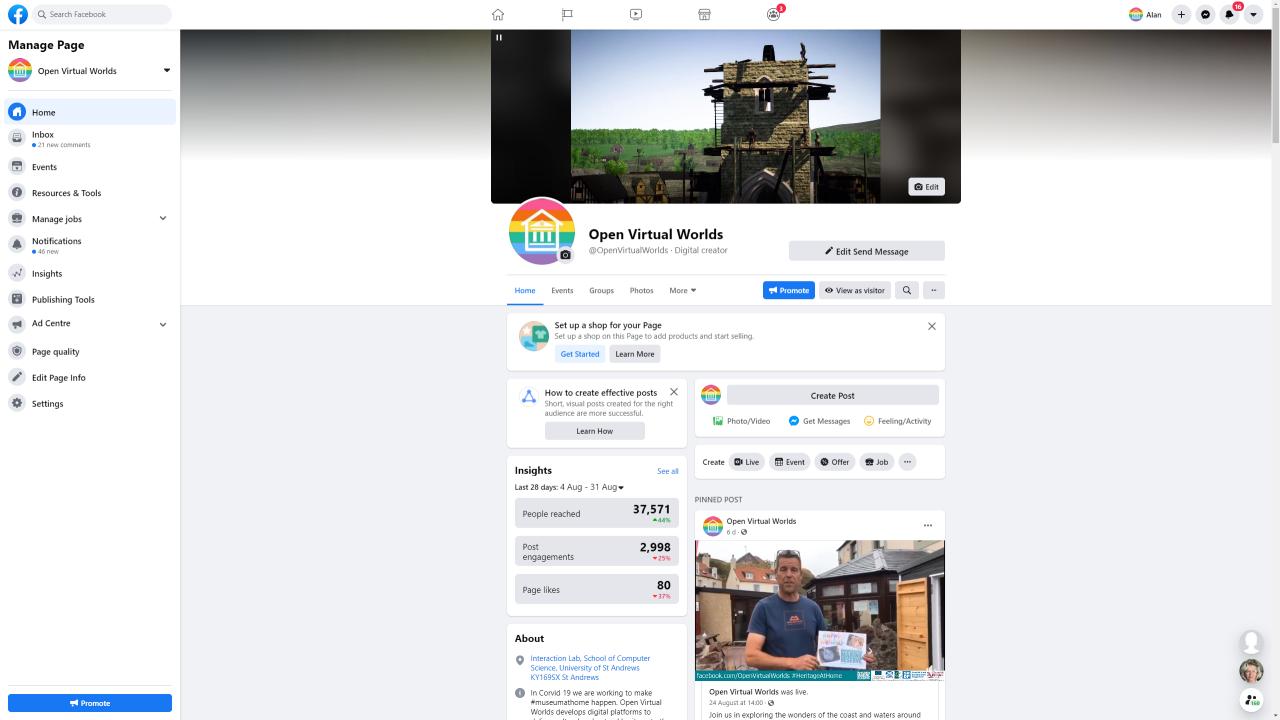

## Overview

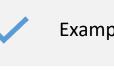

Examples

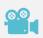

Video, perception and user experience

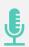

Recording

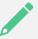

Editing

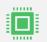

Processing

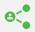

Sharing

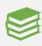

Resources

## Visual perception

- Acuity -- discrete dots merge into a continuous band
- Persitance of vision -- The image of an object lasts on retina for 1/16 th second. ... So the next picture is seen before the image of first has died and the pictures appear as moving on the screen. This is due to persistence of vision

# Fundamentals of Videos

- video: sequence of images displayed at constant rate
  - e.g. 24 images/sec
- digital image: array of pixels
  - each pixel represented by bits
- redundancy
  - spatial (within image)
  - temporal (from one image to next)

#### **Examples:**

- MPEG 1 (CD-ROM) 1.5 Mbps
- MPEG2 (DVD) 3-6 Mbps
- MPEG4 (often used in Internet, < 1 Mbps)</li>

#### Research:

- layered (scalable) video
  - adapt layers to available bandwidth

#### Modes of Interaction

- Live streaming
- Interactive live video conferencing
- Recorded streaming
- Recorded download

# Quality of Service

- Delay: how long does it take?
- Throughput: how much per unit time?
- Loss: what percentage delivered
- Jitter: what is the variation in delay?

Communication

## End to End Quality of Service

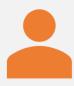

End to End matters to the user

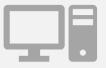

Components

Client Network

Server

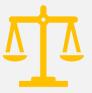

Need to have a balanced system

# User Quality of Experience

- Fidelity
  - Image: resolution
  - Sound: resolution
  - Video: HD, 4k etc.
- Speed
  - Responsiveness
  - Delay
  - Interaction

## Overview

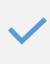

Examples

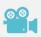

Video, compression and perception

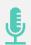

Recording

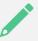

Editing

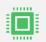

Processing

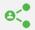

Sharing

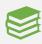

Resources

# Making a video from Powerpoint

- Shoot or make some media
- Use it to make a deck of slides
- Record yourself talking to the slides

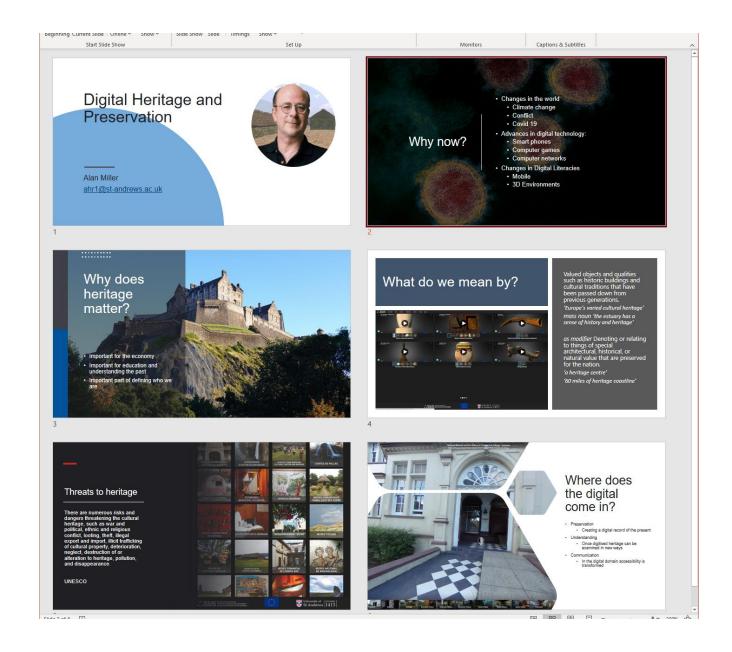

•

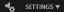

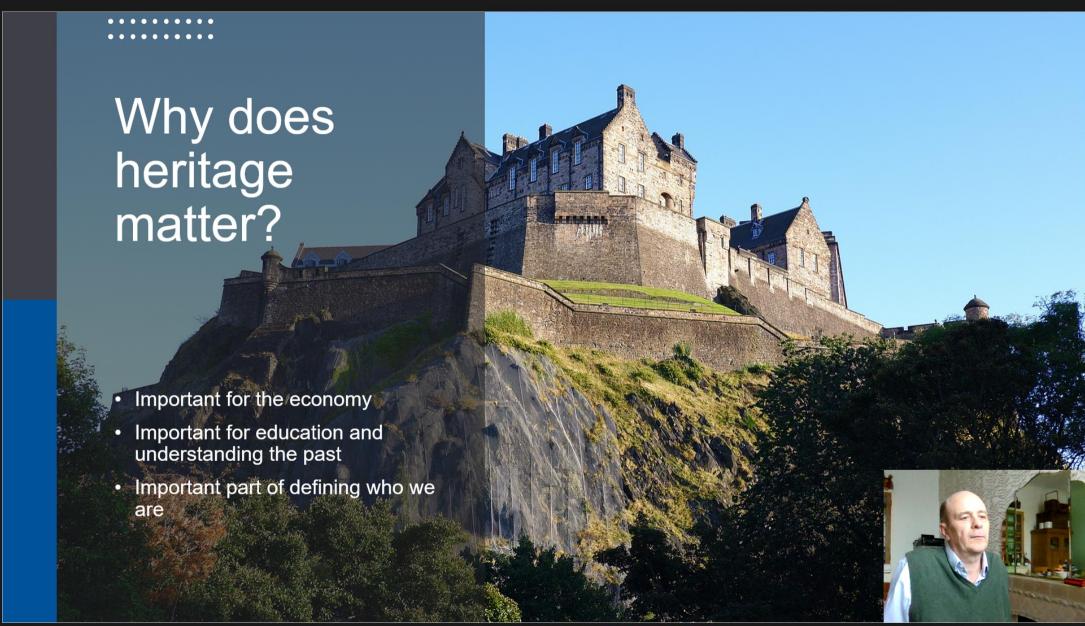

### Threats to heritage

There are numerous risks and dangers threatening the cultural heritage, such as war and political, ethnic and religious conflict, looting, theft, illegal export and import, illicit trafficking of cultural property, deterioration, neglect, destruction of or alteration to heritage, pollution, and disappearance.

**UNESCO** 

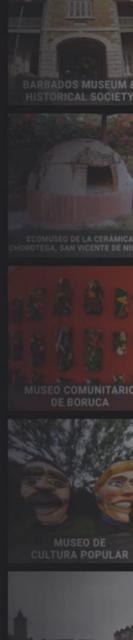

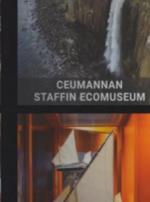

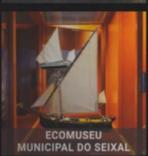

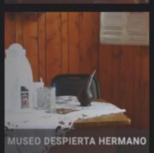

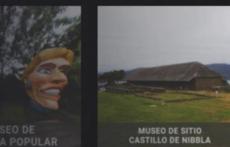

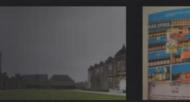

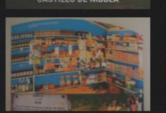

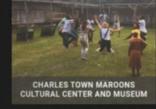

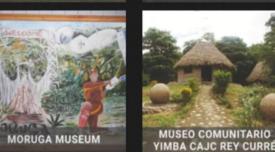

**CORTES DE PALLÁS** 

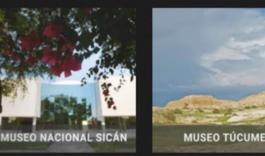

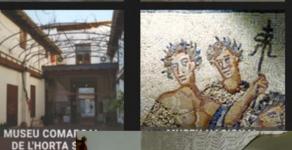

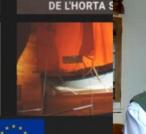

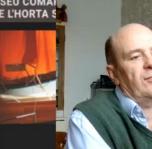

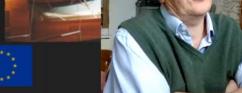

#### Export

Create Adobe PDF

Create PDF/XPS Document

Create a Video

Create an Animated GIF

Package Presentation for CD

Create Handouts

Change File Type

Publish to Microsoft Stream

#### Create a Video

Save your presentation as a video that you can burn to a disc, upload to the web, or email

- Includes all recorded timings, narrations, ink strokes, and laser pointer gestures
- · Preserves animations, transitions, and media
- Get help burning your slide show video to DVD or uploading it to the web

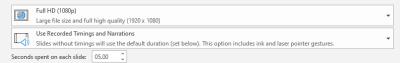

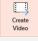

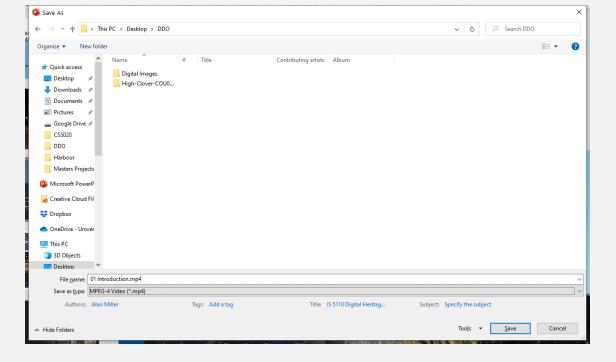

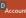

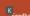

## Example Powerpoint video

## Digital Heritage and Preservation

Alan Miller <a href="mailto:ahr1@st-andrews.ac.uk">ahr1@st-andrews.ac.uk</a>

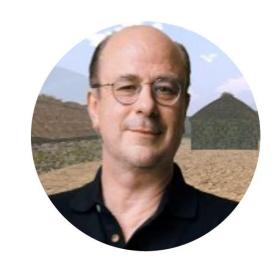

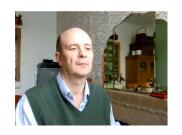

## Overview

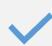

Examples

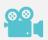

Video, compression and perception

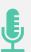

Recording

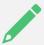

**Editing** 

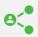

Sharing

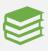

Resources

#### Kdenlive

- Multitrack edition with a timeline for editing
- Unlimited number of video and audio tracks, plus
- Facilities for splitting audio and video from a clip into multiple tracks
- You can keep working on a project while it is rendering
- Effects and transitions can be used with ease!
- Simple tools for easy creation of color clips, text clips and image clips
- Automatic slideshows creation from pictures directories, with crossfade transitions among the images
- Configurable keyboard shortcuts and interface layouts

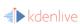

Features Download News Toolbox Contribute V Inside Kdenlive

Applmage 20.08.0 👤

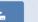

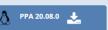

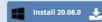

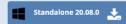

#### GNU/Linux distributions

The Appimage will work on most GNU/Linux distributions. After having downloaded the file, you have to make it executable (right click and in the permissions set "Allow executing file as program" or similar): you can then launch it by double-clicking on it.

If you're using Ubuntu or a derivative and prefer to use native packages, you can add our PPA to your repositories.

#### Windows

Do not use the Kdenlive uninstall.exe utility installed before 10-July-2019, simply delete the installed files and folders manually. More details see

Windows standalone version: Double click the self-extracting exe (not an installer, does not need admin rights to extract). To start Kdenlive double click Kdenlive.exe in the "bin" folder.

First time use of Kdenlive: Please start Kdenlive twice. This issue should be solved with Windows version 19.04.2-6

Corrupted Kdenlive GUI. Please follow these steps to solve the issue.

#### ♠ Mac OSX

Kdenlive and MLT can compile and run under Mac OS X. Packages are available from the MacPorts project, unfortunately they are outdated. Volunteers are encouraged to contribute.

#### Compiling and Installing

Most distributions ship Kdenlive packages. However, Kdenlive and its core libraries like MLT are evolving quickly and distribution packages are not always available for the latest version.

Check our **documentation** if your distribution is not in the list for instructions on how to compile and install manually.

## Quick Start

- Create a project
- Add clips
- Edit timeline
- Add effects
- Add soundtrack
- Render Video

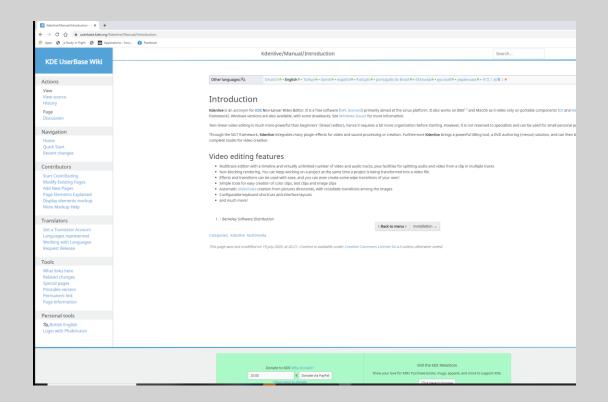

### Create project

- Choose folder
- Frames per second
- Resolution
- Number of video tracks
- Number of audio tracks
- Number of channels

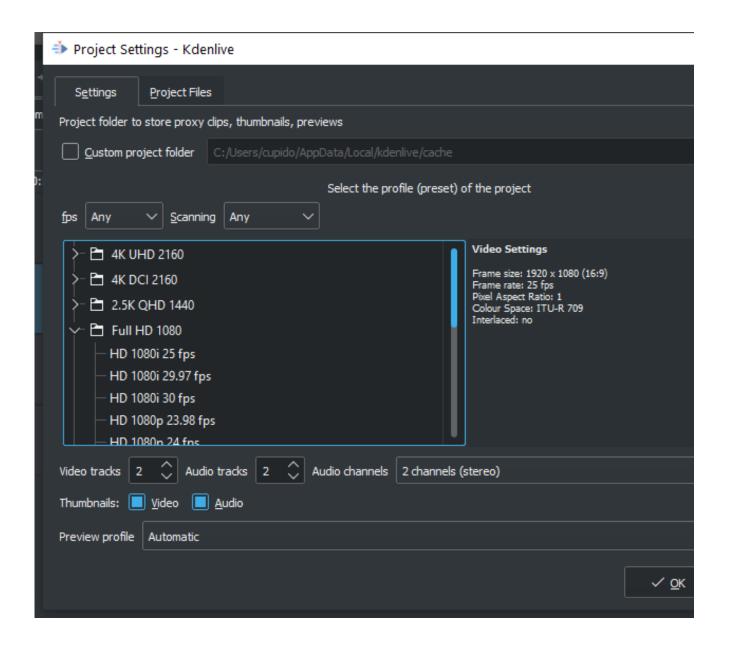

## Add clips

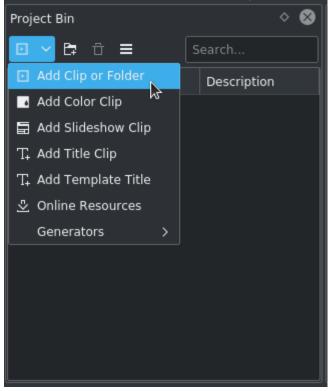

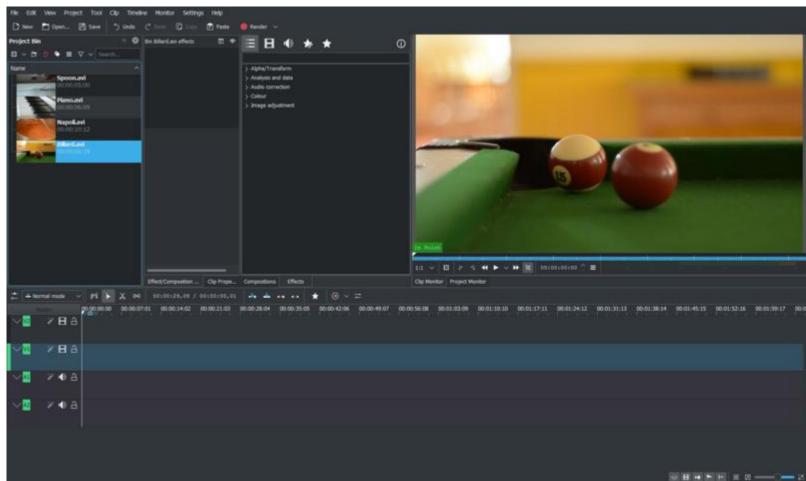

## Slideshow clips

- 1) Slideshow clips are clips created from a series of still images.
- 2) To create a slideshow clip, choose Add Slide Show Clip from the Add Clip drop down list.
- 3) From the **Slideshow Clip** dialog choose Filename pattern as **Image selection method**.
- 4) Browse to the location of the images which will make up your slideshow and select the first image.
- 5) Number the image file names to set the order 001.jpg,002.jpg etc
- 6) Select an appropriate frame duration.
- 7) Then hit OK.
- 8) A video file made up of all the images in the folder from which you selected the first frame file from will be added to the Project Tree.
- 9) You can then drag this video to the timeline.

https://userbase.kde.org/Kdenlive/Manual/Projects\_and\_Files/Clips

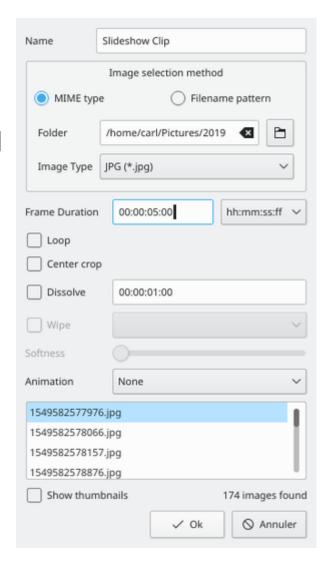

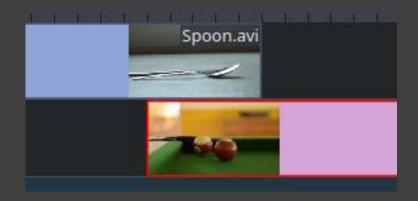

## Timeline

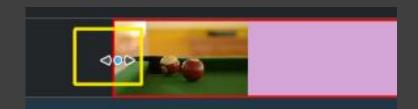

- Drag and drop editing
- Cut unwanted pieces of clips
- Add transitions between clips

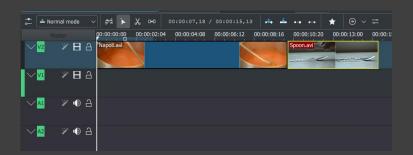

## Adding effects

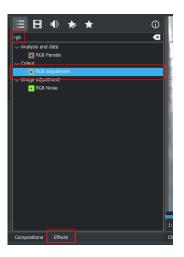

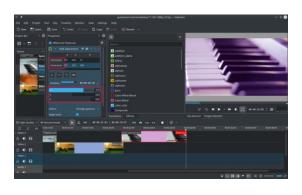

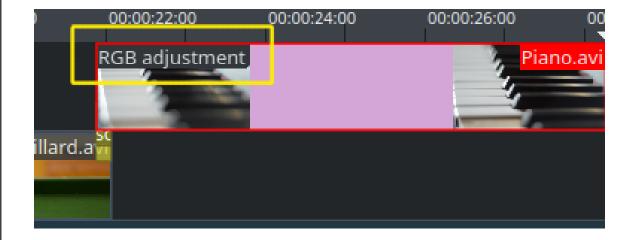

## Adding Audio

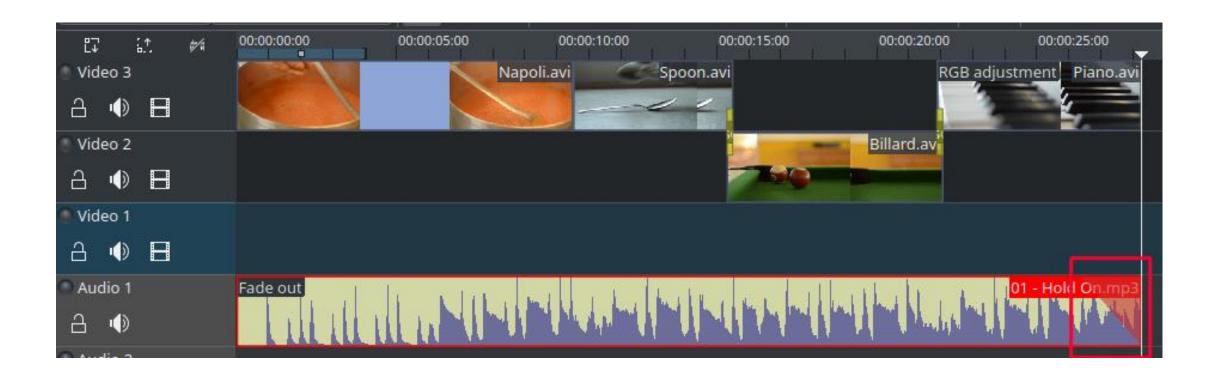

## Rendering

- Set location
- Choose resolution
- Choose format
- Render file out

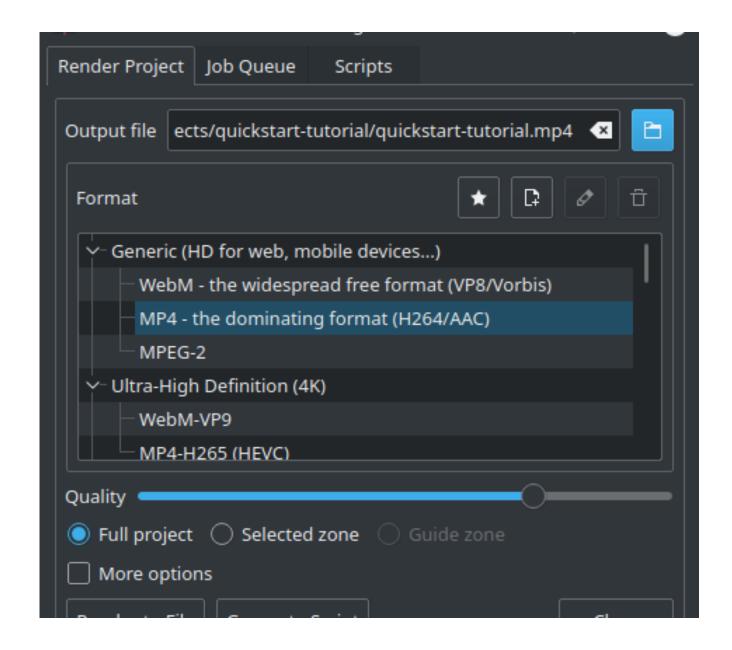

## Overview

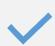

Examples

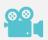

Video, compression and perception

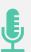

Recording

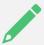

**Editing** 

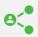

**Sharing** 

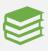

Resources

## Video Platforms

- Vimeo
- Youtube
- Facebook
- Tik Tok

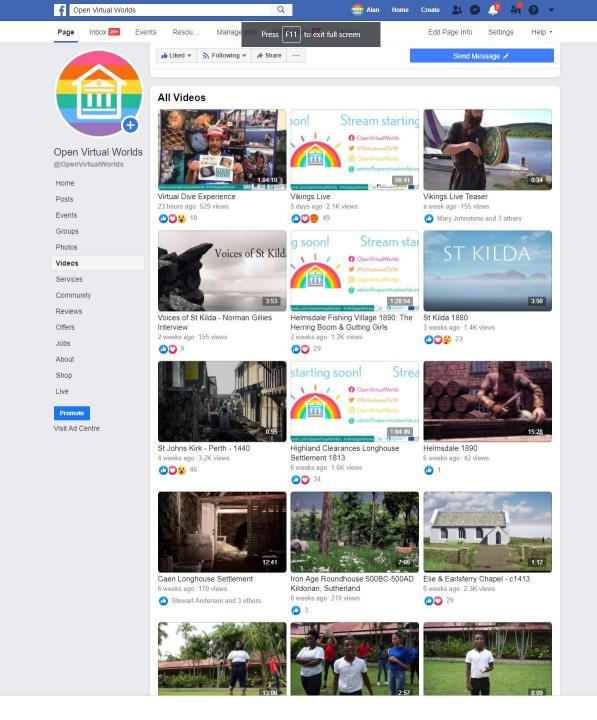

# Bring people together with video.

Create high-performing videos, go live, collaborate with your team, and share anywhere.

Join for free

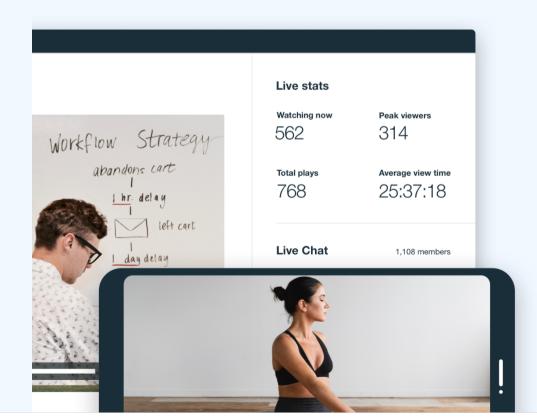

#### Just add Live.

Capture any moment with reliable, professional live streaming.

Go live →

Connect your entire team on one secure, enterprise-level video platform.

Get Enterprise →

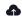

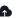

## Upload video This video will be published to @openvirtualworlds\_stand

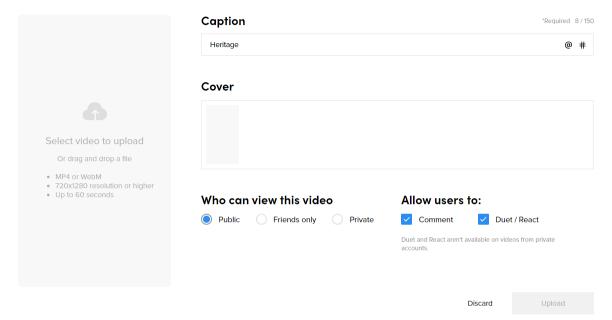

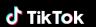

About TikTok Newsroom Contact

Careers

ByteDance

**Programs** TikTok for Good TikTok for Developers Advertise on TikTok

Support **Help Center** Safety Center **Community Guidelines** 

Transparency

Legal **Cookies Policy** Intellectual Property Policy Law Enforcement Privacy Policy **Terms of Service** 

## TikTok

- Short Videos
  - Lip sync 3-15 seconds
  - Looping video 3 60 seconds
- Creation through the mobile application
- Younger audiences
- Time Pearce snail jokes at the Carnegie Museum of Natural History
  - Light-hearted nature of the videos
  - Took off when moved his videos to TikTok
  - Now a display within the museum

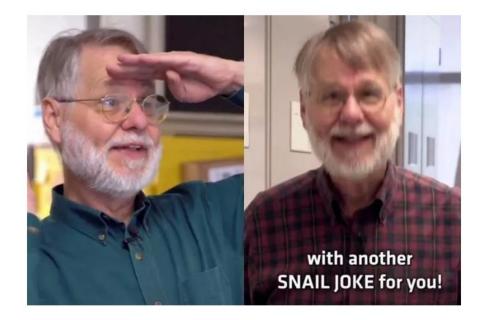

https://www.tiktok.com/@carnegiemnh?lang=en

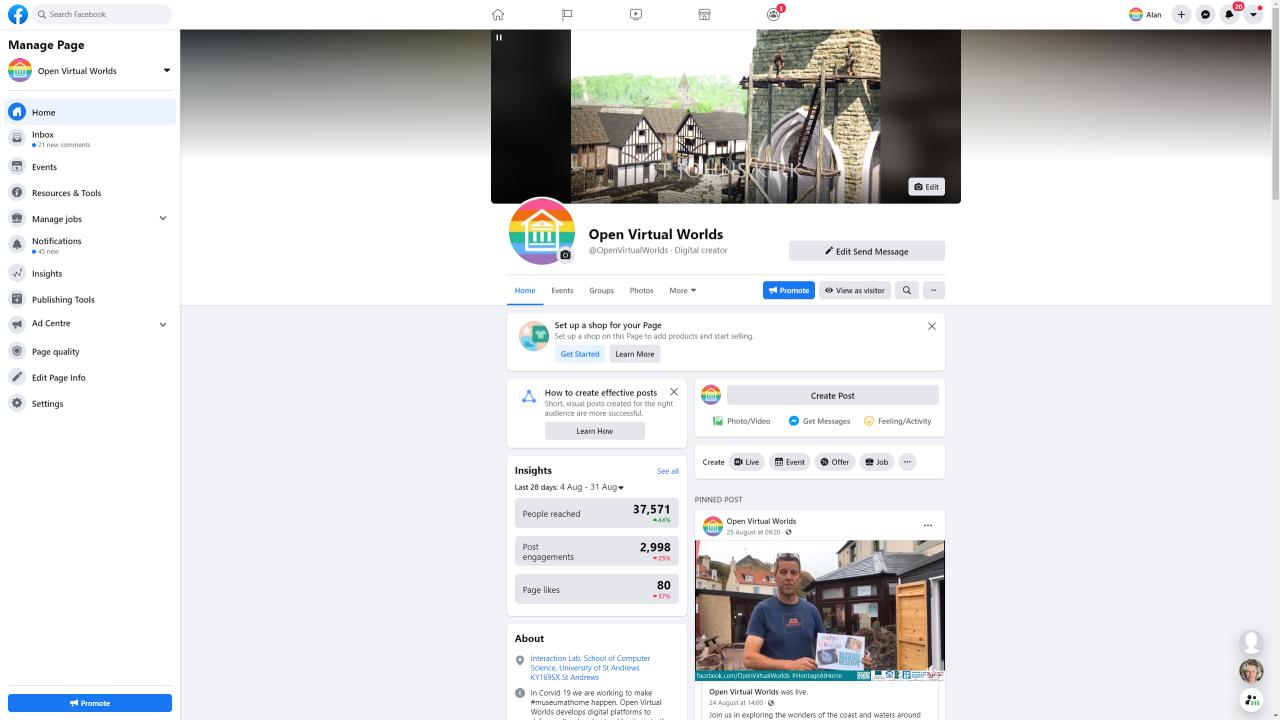

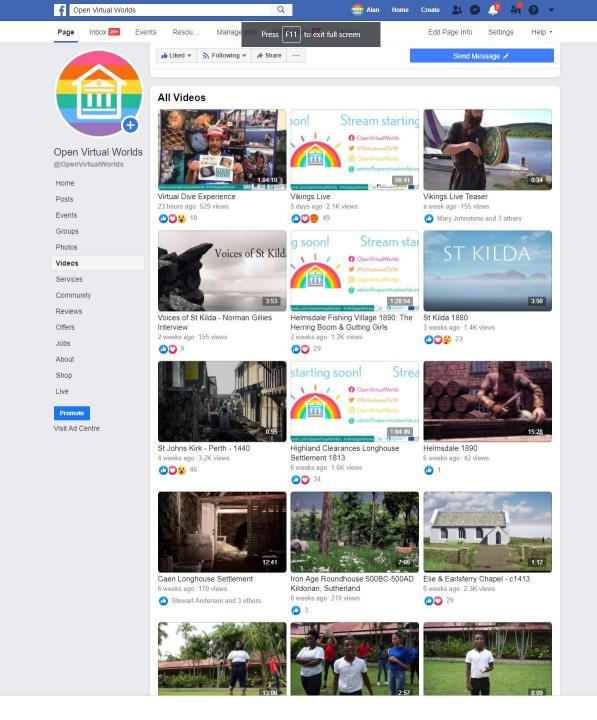

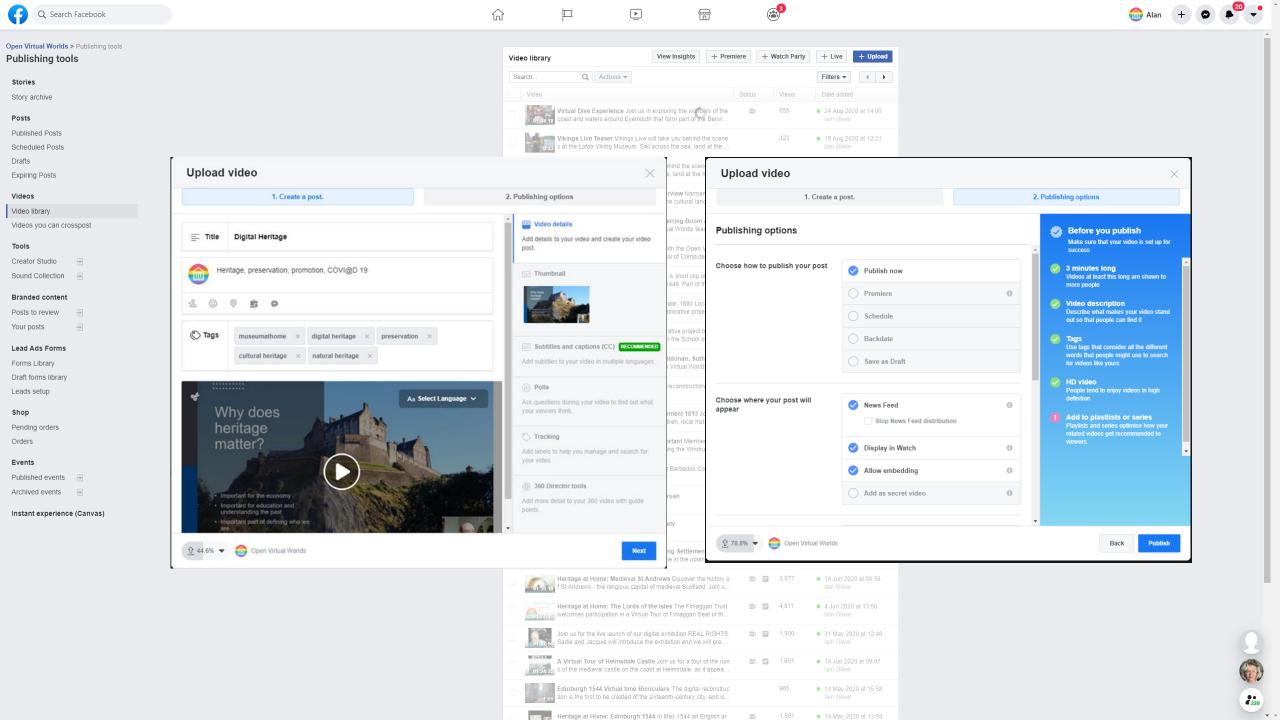

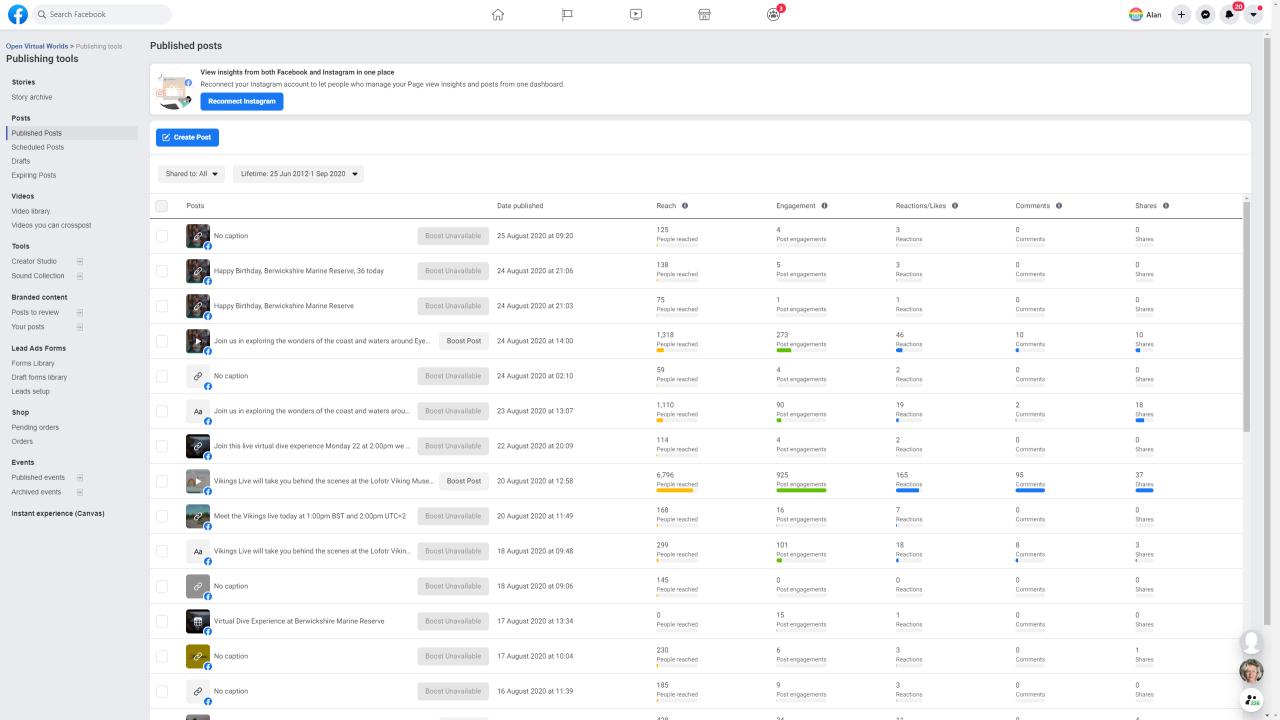

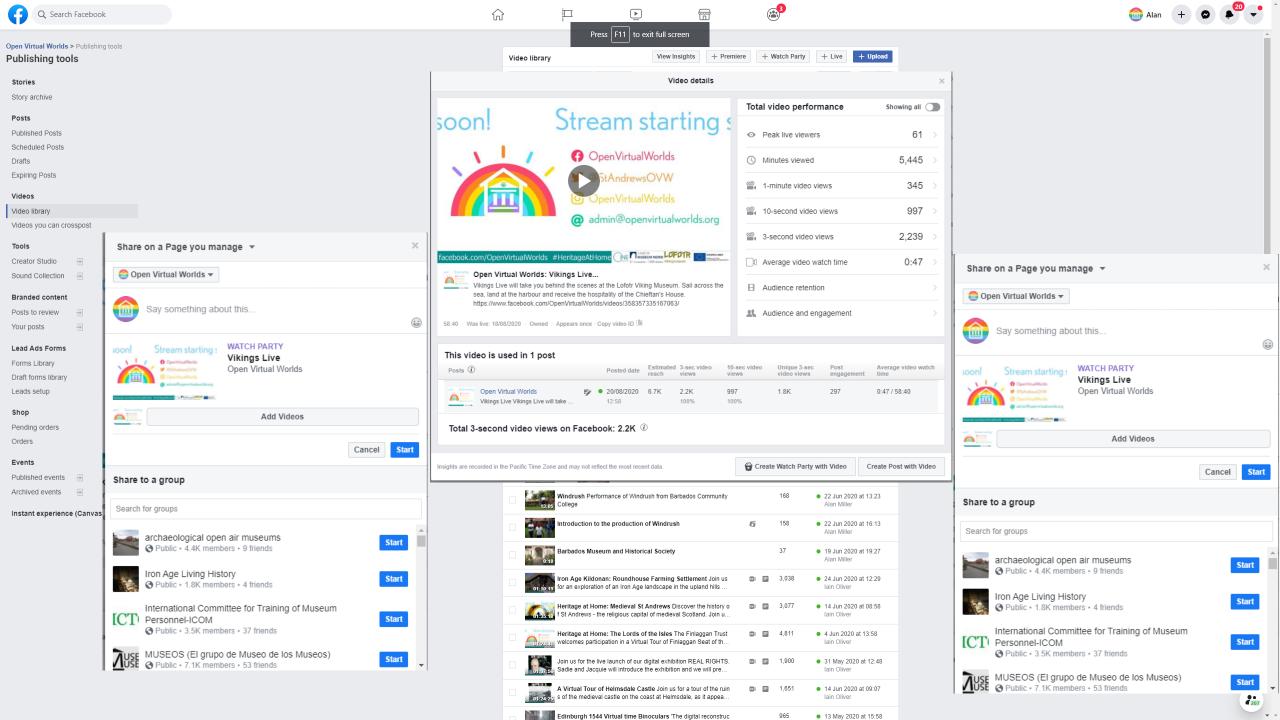

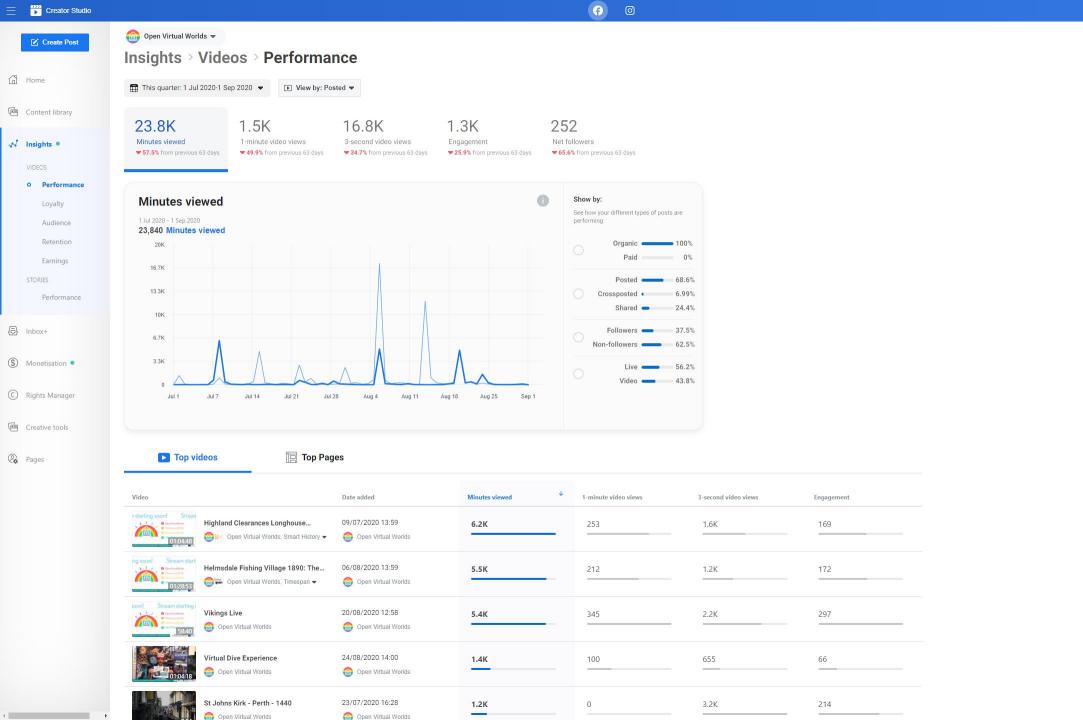

### Terms of Service

Specifically, when you share, post or upload content that is covered by intellectual property rights on or in connection with our Products, you grant us a non-exclusive, transferable, sub-licensable, royalty-free and worldwide licence to host, use, distribute, modify, run, copy, publicly perform or display, translate and create derivative works of your content (consistent with your <u>privacy</u> and <u>application</u> settings). This means, for example, that if you share a photo on Facebook, you give us permission to store, copy and share it with others (again, consistent with your settings) such as service providers that support our service or other Facebook Products you use. This licence will end when your content is deleted from our systems.

https://www.facebook.com/legal/terms

# facebook

# Bring people together with video.

Create high-performing videos, go live, collaborate with your team, and share anywhere.

Join for free

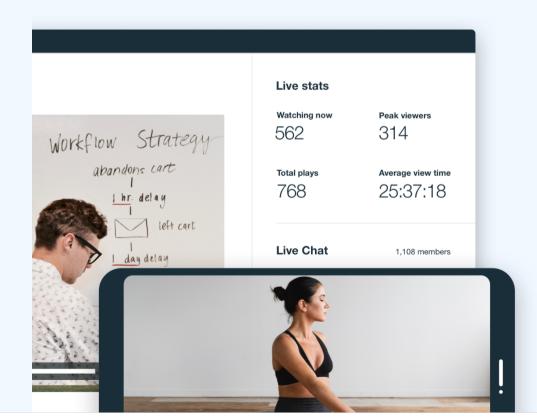

#### Just add Live.

Capture any moment with reliable, professional live streaming.

Go live →

Connect your entire team on one secure, enterprise-level video platform.

Get Enterprise →

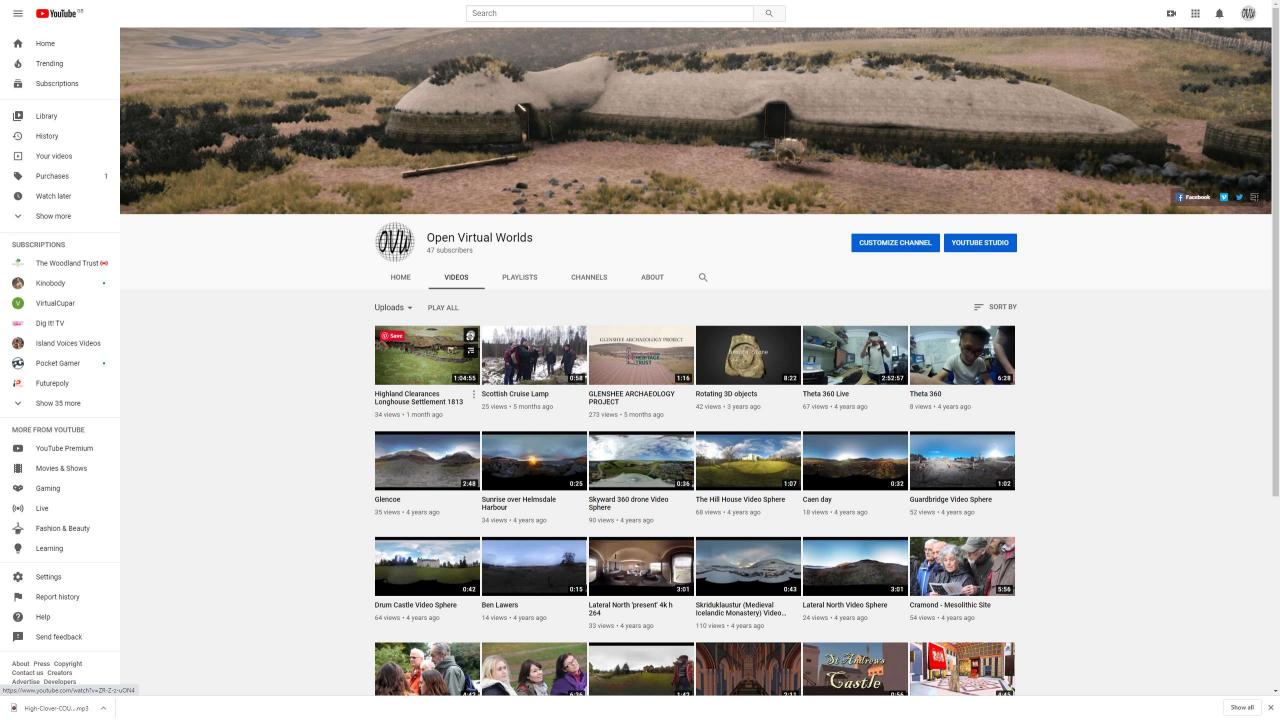

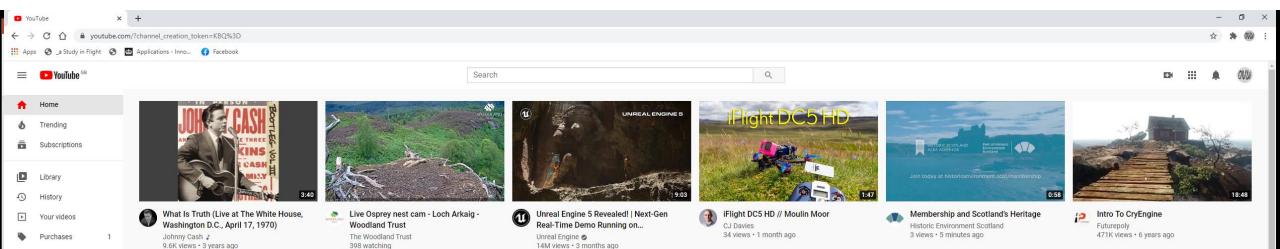

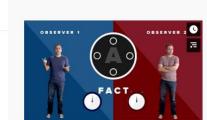

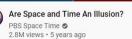

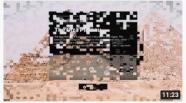

LIVE NOW

Creating a unified design system across web, mobile, AR and VR Recording Archaeology 9 views • 3 hours ago

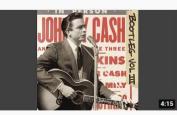

Introduction - President Richard M. Nixon (Live at The White House,...

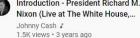

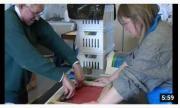

English Documentary: Craigard Day Centre Island Voices Videos

1K views • 10 years ago

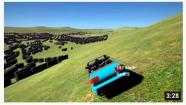

'Virtual Fife' footage VirtualCupar 67 views · 3 years ago

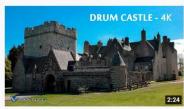

DRUM CASTLE 2017 - Scotland - 4K View Scotland 2K views • 3 years ago

Theatre, concerts and more at home Featured Enjoy newly released shows from some of your favorite creators at home

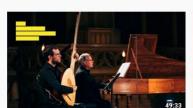

Chamber Music Soundscapes: Dunedin Consort

> Edinburgh International Festival 8K views • 1 week ago

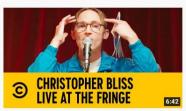

Episode 7: Christopher Bliss | Comedy Central At The Edinburgh Fringe

Comedy Central UK @ 7.9K views • 6 days ago

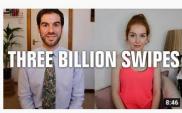

Survival

9.6K views • 1 week ago

Three Billion Swipes | Scenes For BBC Scotland

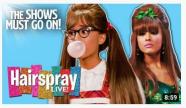

The Best of Ariana Grande as 'Penny Pingleton' | Hairspray Live!

The Shows Must Go On! @ 161K views • 5 days ago

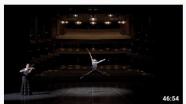

FROM BERLIN WITH LOVE | Digital Gala | Staatsballett Berlin

Staatsballett Berlin 17K views • 1 month ago

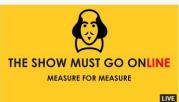

The Show Must Go Online: Measure For Measure

Rob Myles 8 waiting • Scheduled for 9/2/20, 7:00 PM SET REMINDER

Send feedback https://www.youtube.com/watch?v=YycAzdtUlko

Fashion & Beauty

Learning

Settings

Report history

Futurepoly

Watch later

The Woodland Trust (1) TheSCAPEtrust Immersive Minds

Show more

SUBSCRIPTIONS

Culture Perth and Kin.. Thomas Thomassen

Knyght Errant

Show 36 more

MORE FROM YOUTUBE YouTube Premium Movies & Shows

X

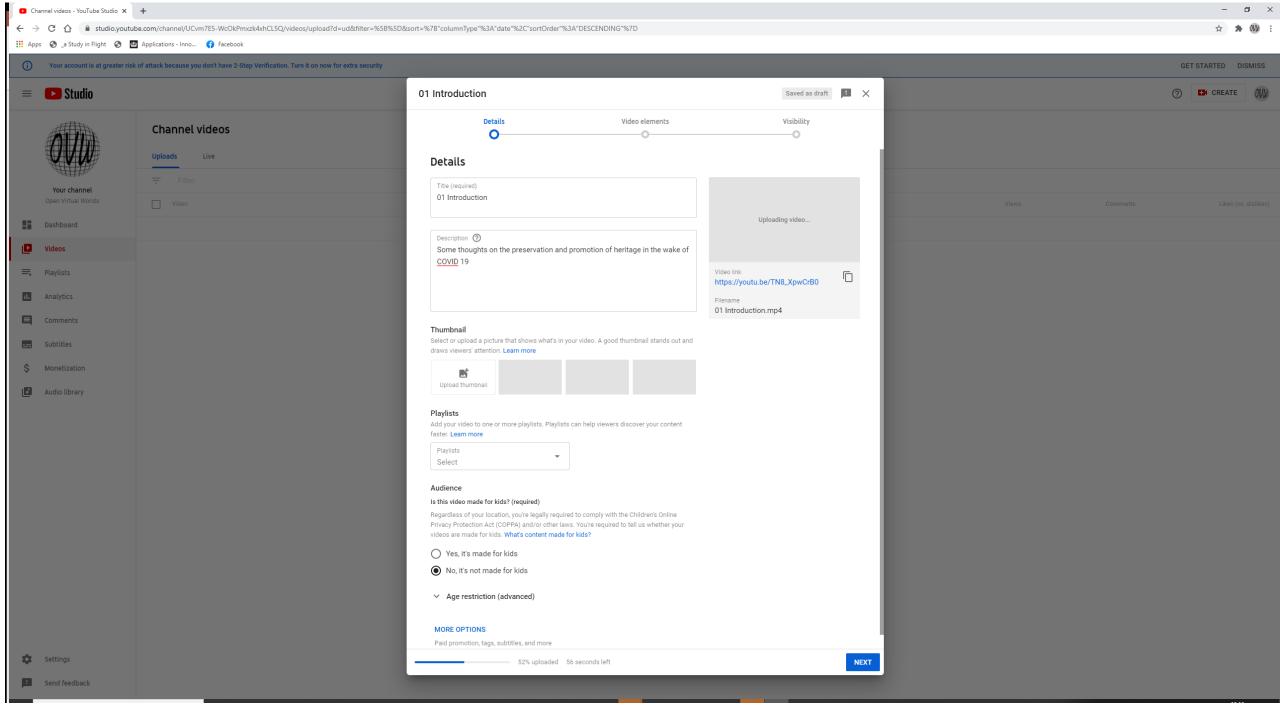

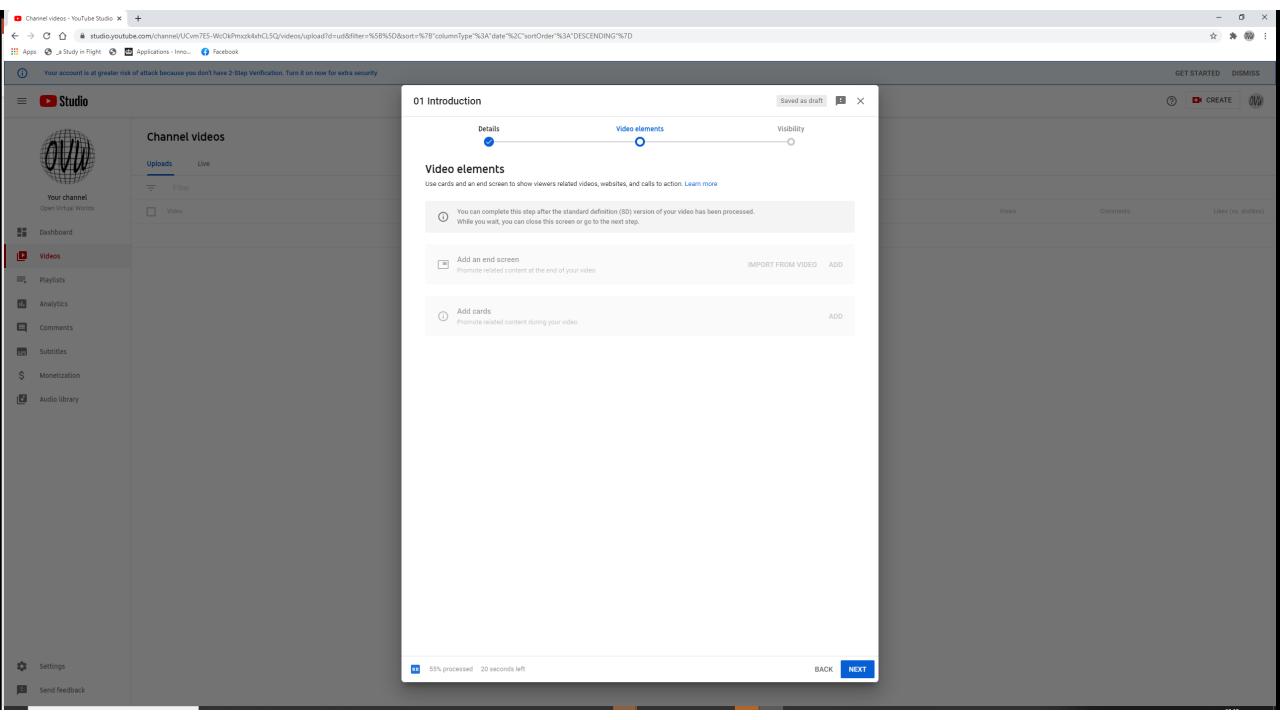

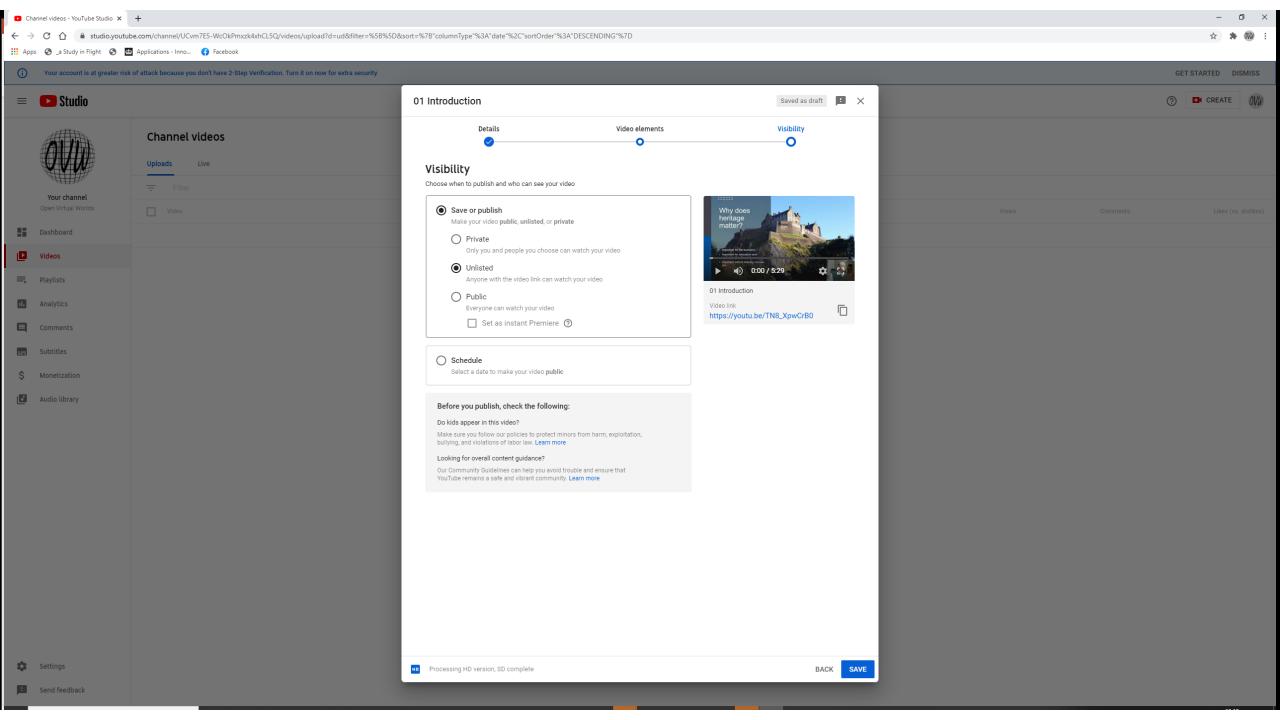

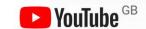

#### UNESCO heritage

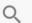

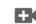

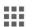

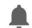

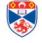

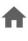

Home

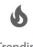

Trending

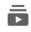

Subscriptions

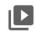

Library

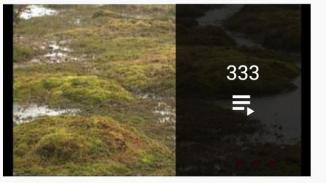

#### World Heritage

UNESCO **⊘** Updated yesterday

Yakushima (UNESCO/NHK) • 2:24

Wooden Churches of Maramureş (UNESCO/NHK) • 2:55

VIEW FULL PLAYLIST

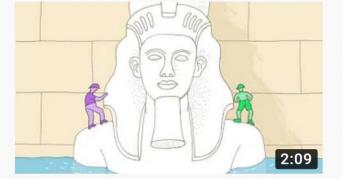

# World Heritage explained - animated short about the UNESCO World Heritage Convention (English)

ÖUK Österreichische UNESCO-Kommission • 22K views • 10 months ago

Many people have heard about **World Heritage**. But what is it exactly? And what's the idea behind it? It is commonly known that ...

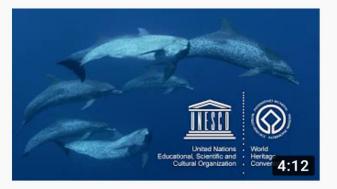

#### UNESCO's Marine World Heritage

UNESCO's **World Heritage** Marine Programme takes you on a journey to three exceptional **World Heritage** marine sites: ...

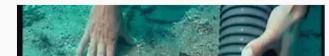

#### UNESCO Convention on the Protection of the Underwater Heritage

#### Video published

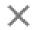

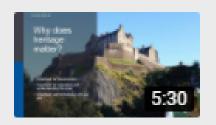

01 Introduction Uploaded Sep 1, 2020

#### Share a link

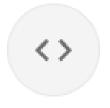

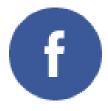

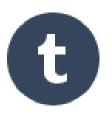

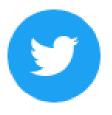

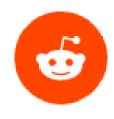

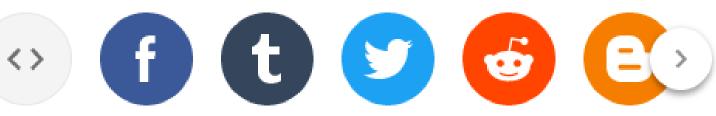

Embed

Facebook

Tumblr

Twitter

reddit

Blogger

Video link

https://youtu.be/TN8\_XpwCrB0

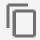

CLOSE

Q

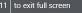

#### Digital Heritage and Preservation

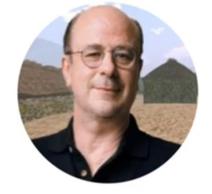

Alan Miller ahr1@st-andrews.ac.uk

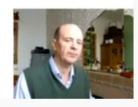

01 Introduction

⊕ Unlisted

No views • Sep 1, 2020

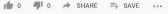

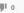

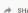

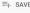

ANALYTICS

EDIT VIDEO

Some thoughts on the preservation and promotion of heritage in the wake of COVID 19

0 Comments SORT BY

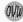

Add a public comment...

Open Virtual Worlds

47 subscribers

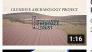

#### GLENSHEE ARCHAEOLOGY PROJECT

Open Virtual Worlds 273 views • 5 months ago

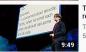

#### This is what happens when you reply to spam email | James...

55M views • 4 years ago

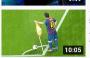

12 Times Lionel Messi Surprised the World!

JN Football 67M views • 2 years ago

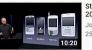

Steve Jobs introduces iPhone in

John Schroter 25M views • 8 years ago

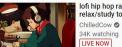

lofi hip hop radio - beats to relax/study to

34K watching LIVE NOW

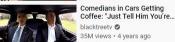

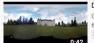

Drum Castle Video Sphere

Open Virtual Worlds 64 views • 4 years ago

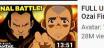

FULL Uncut "Aang vs. Fire Lord Ozai Final Battle" 👸 Avatar

Avatar: The Last Airbender 🤡 28M views • 5 months ago

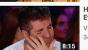

His Voice Is So Emotional That Even Simon Started To Cry!

340M views • 3 years ago

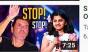

Simon Cowell STOPS 10 Year-Old Indian Girl Mid-...

Talent Recap ② 6.5M views • 1 week ago

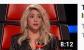

Top 5 Best The Voice Auditions International

144M views • 3 years ago

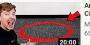

Anything You Can Fit In The Circle I'll Pay For

MrBeast 🔮 65M views • 5 months ago

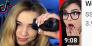

Worst Tik Tok Hair FAILS SSSniperWolf ② 3.9M views • 1 week ago

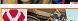

GRAND-FINAL! Sentinels vs GRAND-FINAL! Sentinels vs Cloud9 HIGHLIGHTS - PAX...

# You Tube

"When you upload or post Content to YouTube, you grant: to YouTube, a worldwide, non-exclusive, royalty-free, transferable licence (with right to sub-licence) to use, reproduce, distribute, prepare derivative works of, display, and perform that Content in connection with the provision of the Service and otherwise in connection with the provision of the Service and YouTube's business, including without limitation for promoting and redistributing part or all of the Service (and derivative works thereof) in any media formats and through any media channels;"

https://www.youtube.com/static?template=terms

#### Creative Commons

Creative Commons licences provide a standard way for content creators to grant someone else permission to use their work. YouTube allows users to mark their videos with a Creative Commons CC BY licence.

If you've marked your video with a CC BY licence, you retain your copyright and other users get to reuse your work subject to the terms of the licence.

#### Creative Commons on YouTube

All users have the ability to mark uploaded videos with a Creative Commons licence.

The standard YouTube licence remains the default setting for all uploads. To review the terms of the standard YouTube licence, please refer to our Terms of Service.

Because Creative Commons licences are for your original content, you cannot mark your video with the Creative Commons licence if there is a Content ID claim on it.

By marking your original video with a Creative Commons licence, you are granting the entire YouTube community the right to re-use and edit that video.

#### What's eligible for a Creative Commons licence

Please understand that you may only mark your uploaded video with a Creative Commons licence if it consists entirely of content that can be licensed by you under the CC BY licence. Some examples of such licensable content are:

- · Your originally created content
- · Other videos marked with a CC BY licence
- Videos in the public domain

## Overview

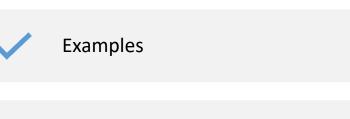

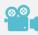

Video, compression and perception

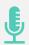

Recording

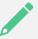

Editing

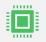

Processing

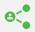

Sharing

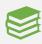

Resources

# Video Resources

- Avidmux
- Blender
- Kdenlive
- VLC Media player

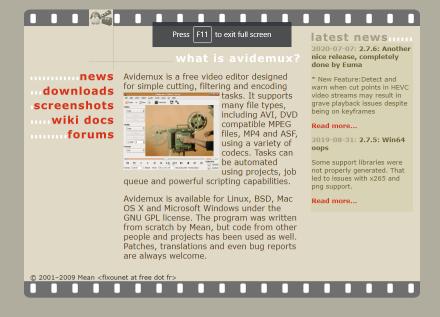

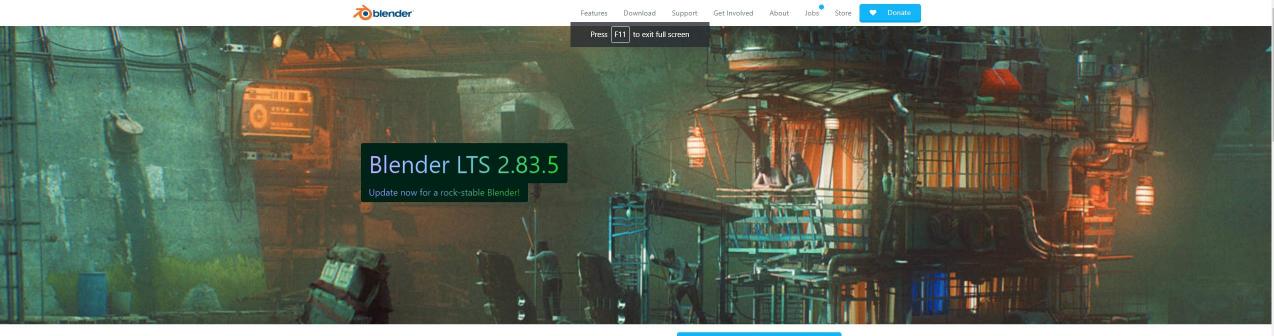

Open source 3D creation. Free to use for any purpose, forever.

Download Blender 2.83.5

#### About

Blender is the free and open source 3D creation suite. It supports the entirety of the 3D pipeline—modeling, rigging, animation, simulation, rendering, compositing and motion tracking, video editing and 2D animation pipeline.

Blender Foundation Blender Institute Blender Network

#### Get Involved

Blender is the free and open source 3D creation suite. It supports the entirety of the 3D pipeline—modeling, rigging, animation, simulation, rendering, compositing and motion tracking, video editing and 2D animation pipeline.

<u>Development Documentation Education Donations & Sponsors</u>

#### Blender News

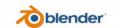

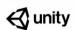

Unity joins the Development Fund!

Unity is now a ton-level contributor evelopment Fu

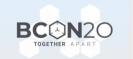

#### **Blender Conference**

Be part of this unique 2020 edition! Wherever you are, together apart.

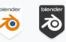

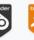

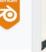

#### Introducing: Community Badge

The Blender Foundation proudly presents the Blender community

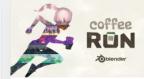

#### Coffee Run Open Movie

Enjoy the latest Open Movie by Blender Animation Studio

https://www.blender.org/download/

High-Clover-COU....mp3 ^

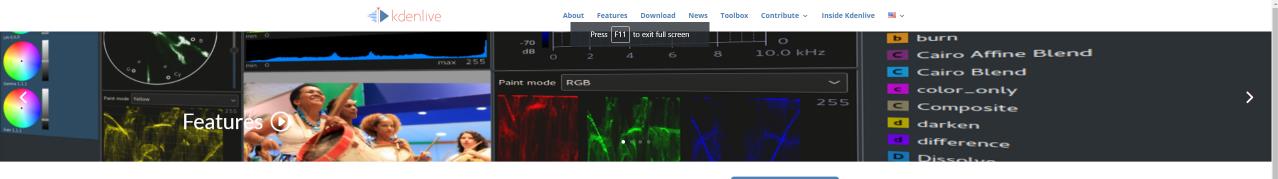

Open source video editor. Free and easy to use for any purpose, forever.

Kdenlive 20.08.0 🕹

#### **Latest News**

#### GSoC'20 Progress: Onward with the Third Month

Aug 22, 2020 | GSOC, News | 2 Comments

Greetings! It's been a while since my last update. In this post, I will describe the work I have done up until now in Phase Three of the coding period. This phase, I worked on making the subtitles displayed on the timeline editable. Since the text and end positions...

**READ MORE** 

#### Kdenlive 20.08 is out

Aug 17, 2020 | News, Releases, Uncategorized | 38

Kdenlive 20.08 is out with nifty features like Interface Layouts, Multiple Audio Stream support, Cached data management and Zoombars in the Clip Monitor and Effects Panel but one may argue that the highlights of this release are stability and interface improvements....

READ MORE

#### GSoC'20 Progress: Week 7 and 8

Jul 28, 2020 | GSOC, News | 2 Comments

Greetings! With the subtitle information, i.e., the text, the start and end points of each subtitle, being correctly stored in the abstract list model, I shifted my focus in these two weeks towards the UI development of subtitles in the timeline. First, to confirm...

READ MORE

#### GSoC '20 Progress: Week 5 and 6

Jul 20, 2020 | GSOC, News | 1 Comment

Greetings! The Second Phase began with Week 5 of the coding period. The next two weeks involved debugging the previously written code and including necessary connections for it to work. For this, I made use of the signal - slot mechanism of the splendid framework that...

**READ MORE** 

#### GSoC '20 Progress: Week 3 and 4

Jun 30, 2020 | GSOC, News | 3 Comments

Greetings! The past two weeks did not see as much progress as I would have liked because of my university exams and evaluations. Now, let's focus on the work that I could do before I got swamped with the academic work and term exams. I started the third week by...

READ MORE

#### GSoC' 20 Progress: Week 1 and 2

Jun 15, 2020 | GSOC, News | 2 Comments

Greetings! It's been two weeks since the coding period began and I would love to share with the community the progress I have made so far. In the past two weeks, I focused on implementing a basic class for handling subtitles. First, I created a class called...

READ MORE

« Older Entries

Need help?

VideoLAN, a project and a non-profit organisation.

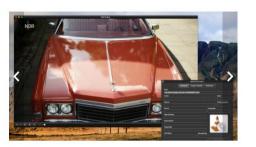

#### VLC media player

VLC is a free and open source cross-platform multimedia player and framework that plays most multimedia files as well as DVDs, Audio CDs, VCDs, and various streaming protocols.

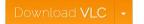

Version 3.0.11 • Windows 64bit • 40 MB 63,203,728 downloads so far

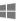

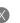

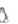

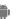

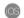

#### Simple, fast and powerful

- ✓ Plays everything Files, Discs, Webcams, Devices and Streams.
- ✓ Plays most codecs with no codec packs needed MPEG-2, MPEG-4, H.264, MKV, WebM, WMV, MP3...
- ✓ Runs on all platforms Windows, Linux, Mac OS X, Unix, iOS, Android
- ✓ Completely Free no spyware, no ads and no user tracking.

LEARN MORE

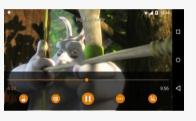

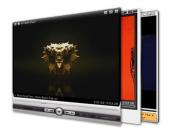

#### Customise

- ✓ Add skins.
- Create skins with VLC skin editor.
- ✓ Install extensions.

#### Screenshots

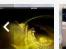

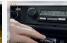

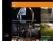

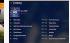

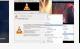

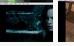

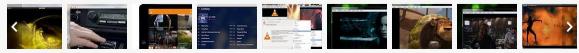

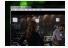

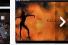

# **OBS Studio**

Latest Release 👯 🏟 26.0 - September 29th

**Windows** 

Open Broadcaster Software\*

macOS 10.13+

Linux

Free and open source software for video recording and live streaming.

Download and start streaming quickly and easily on Windows, Mac or Linux.

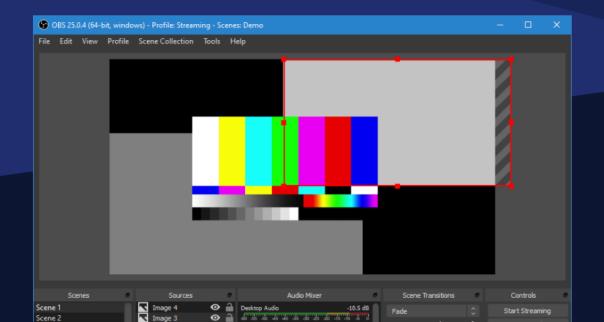

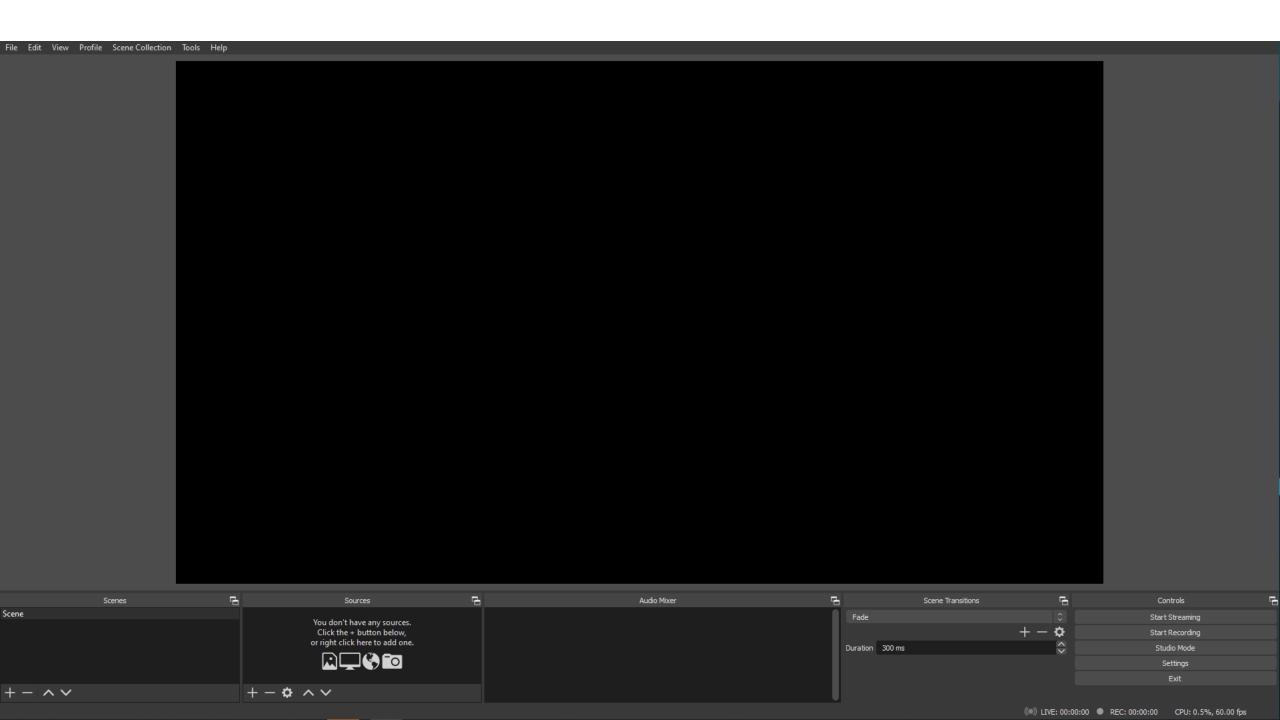

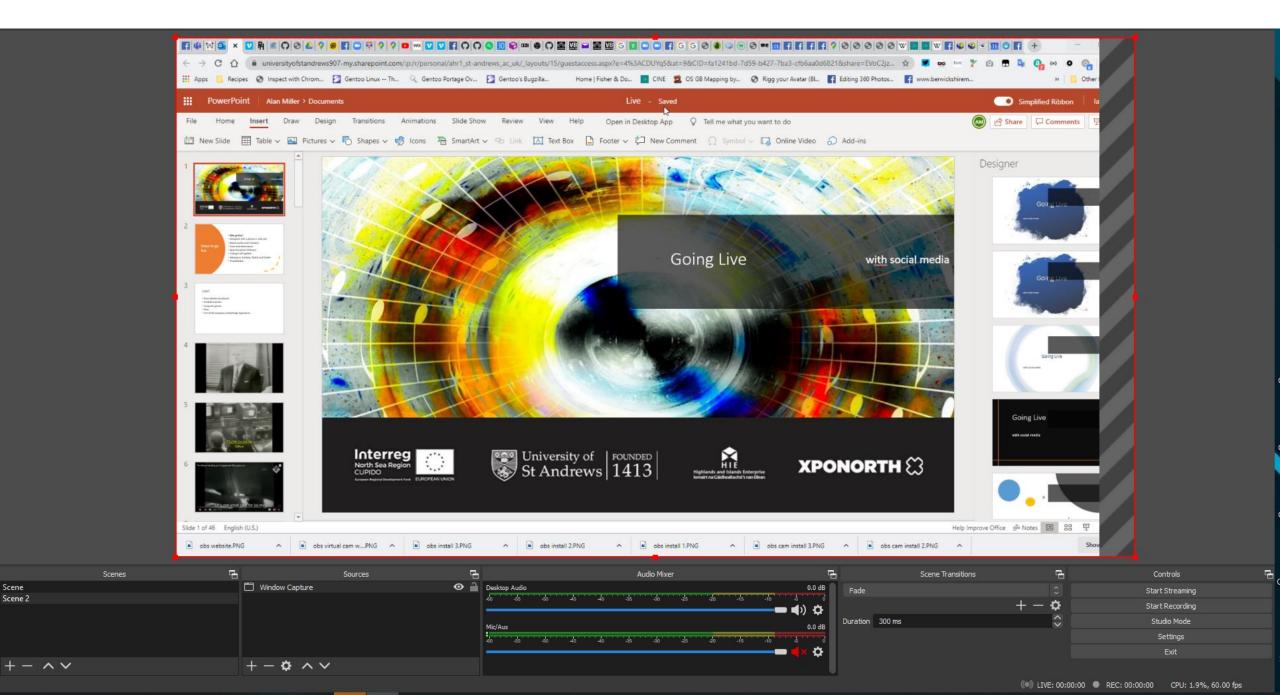

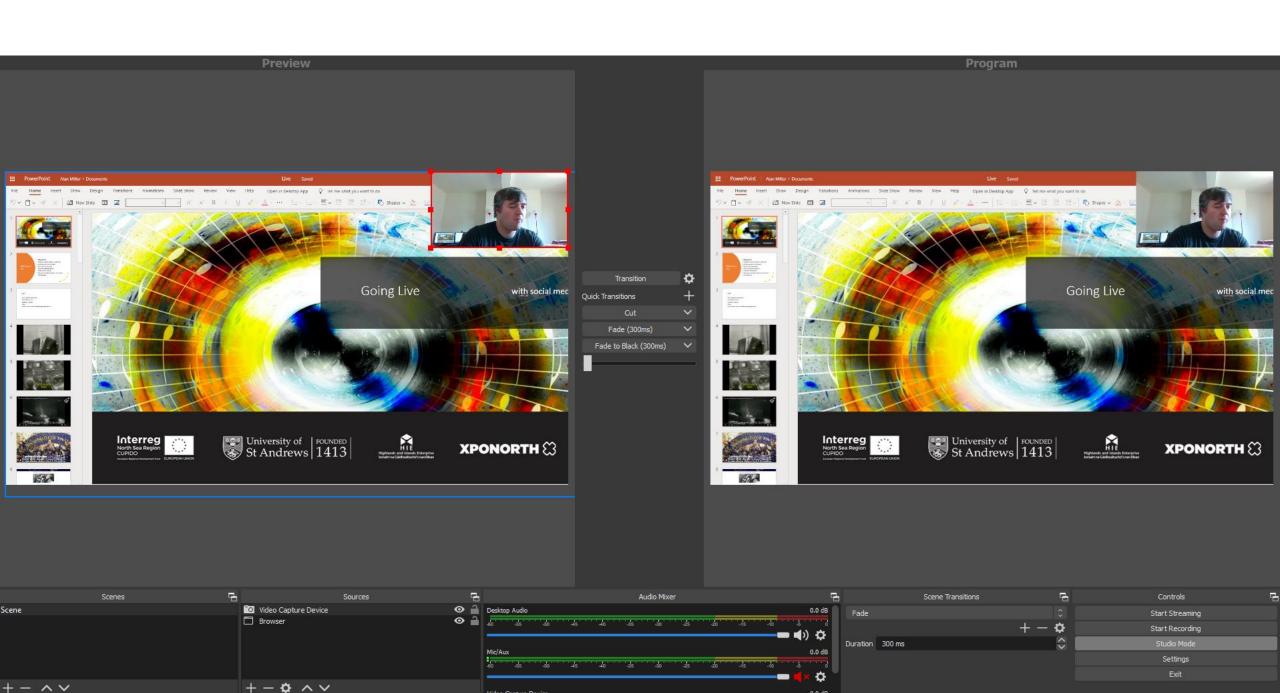

0.0 dB

Video Capture Device

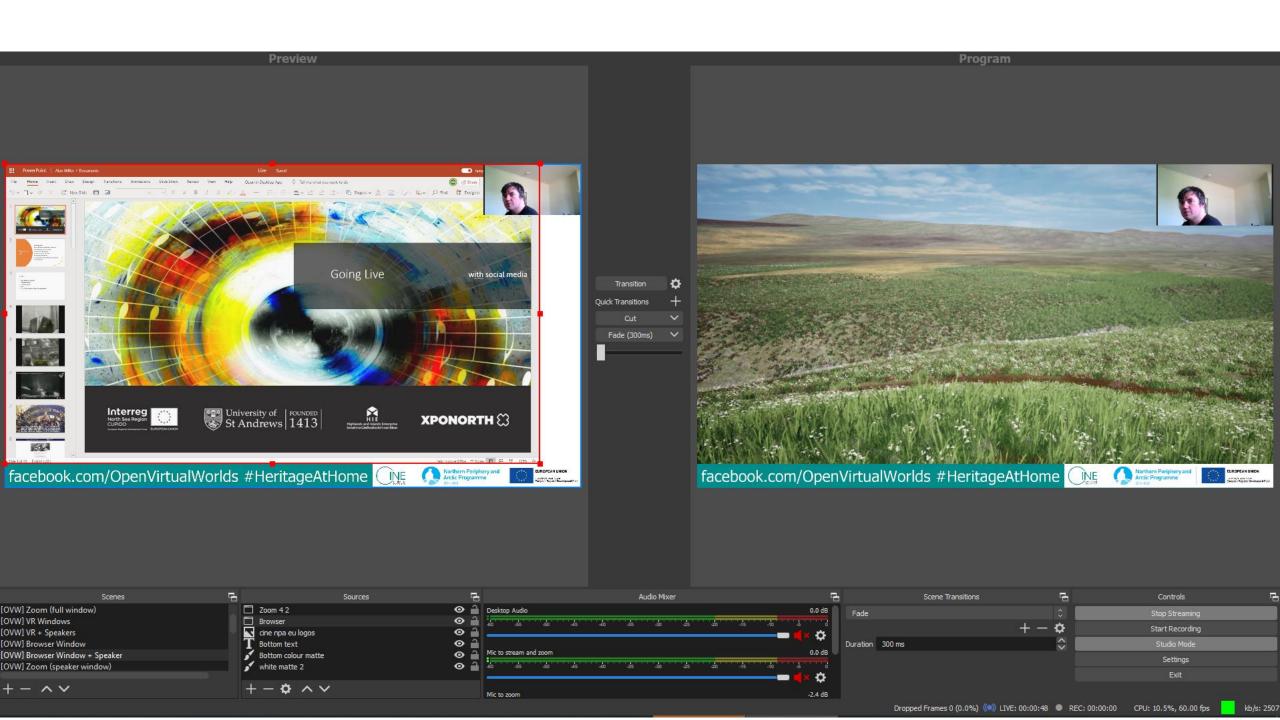

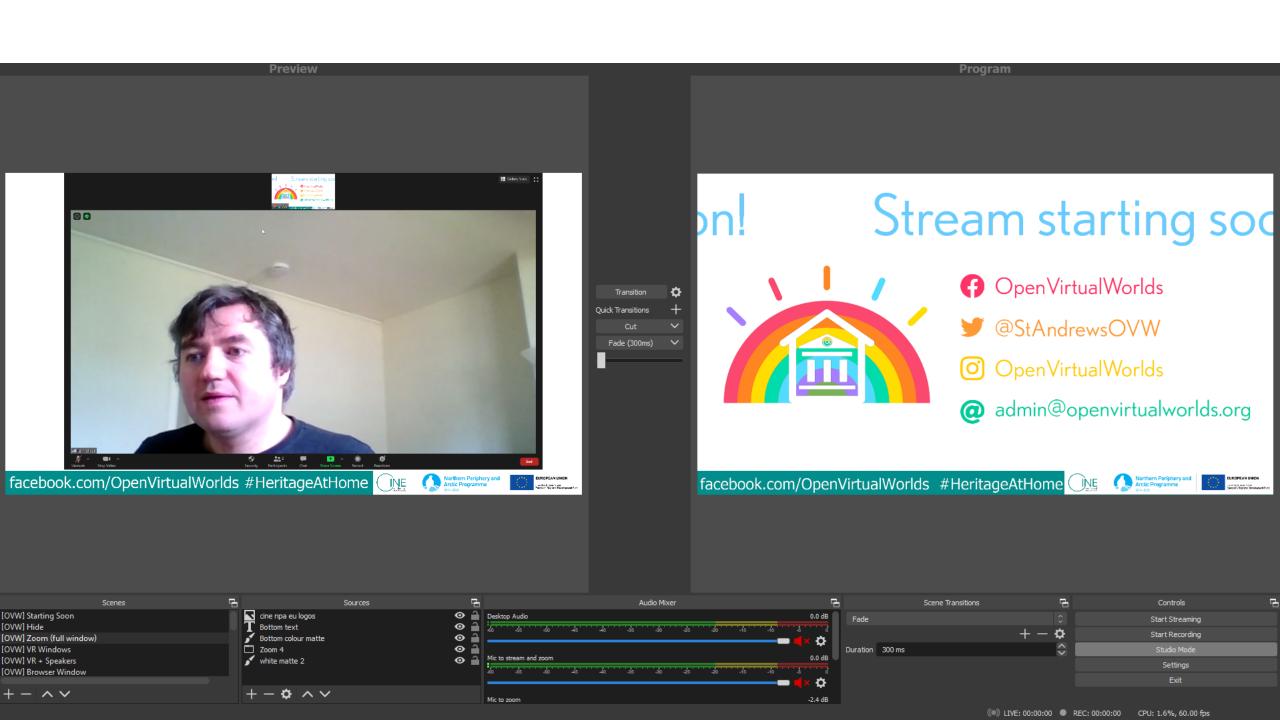

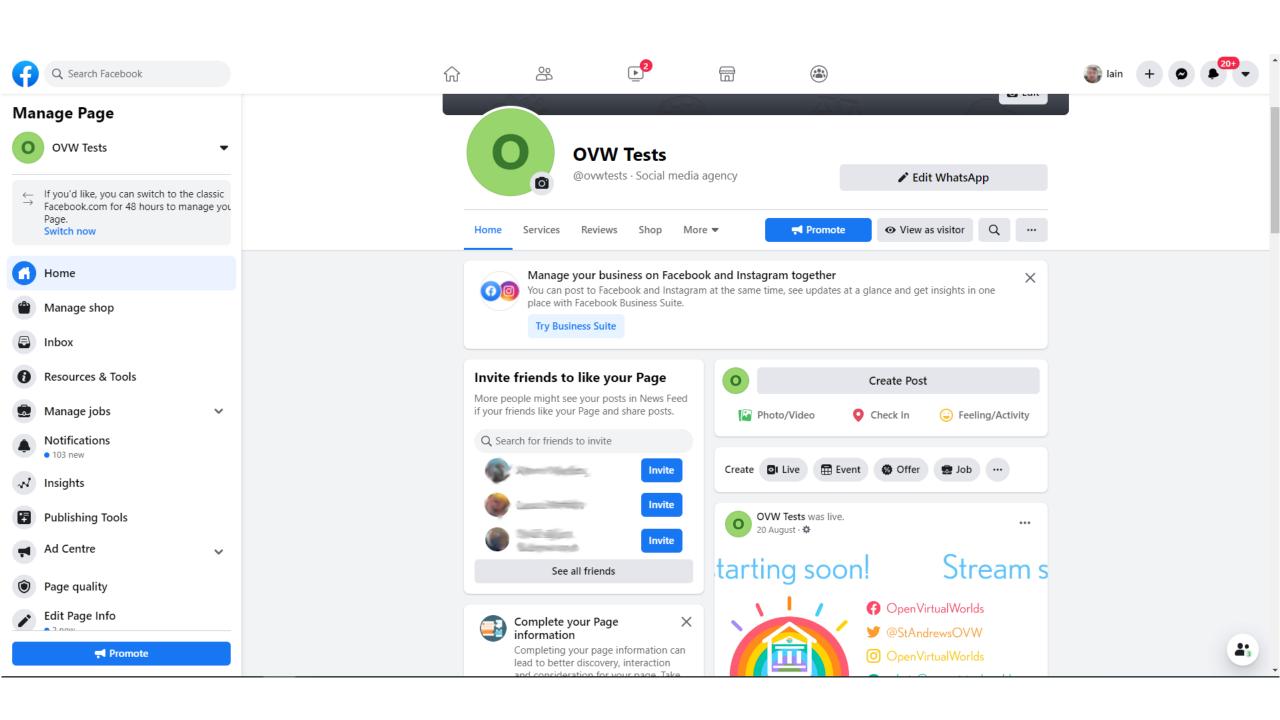

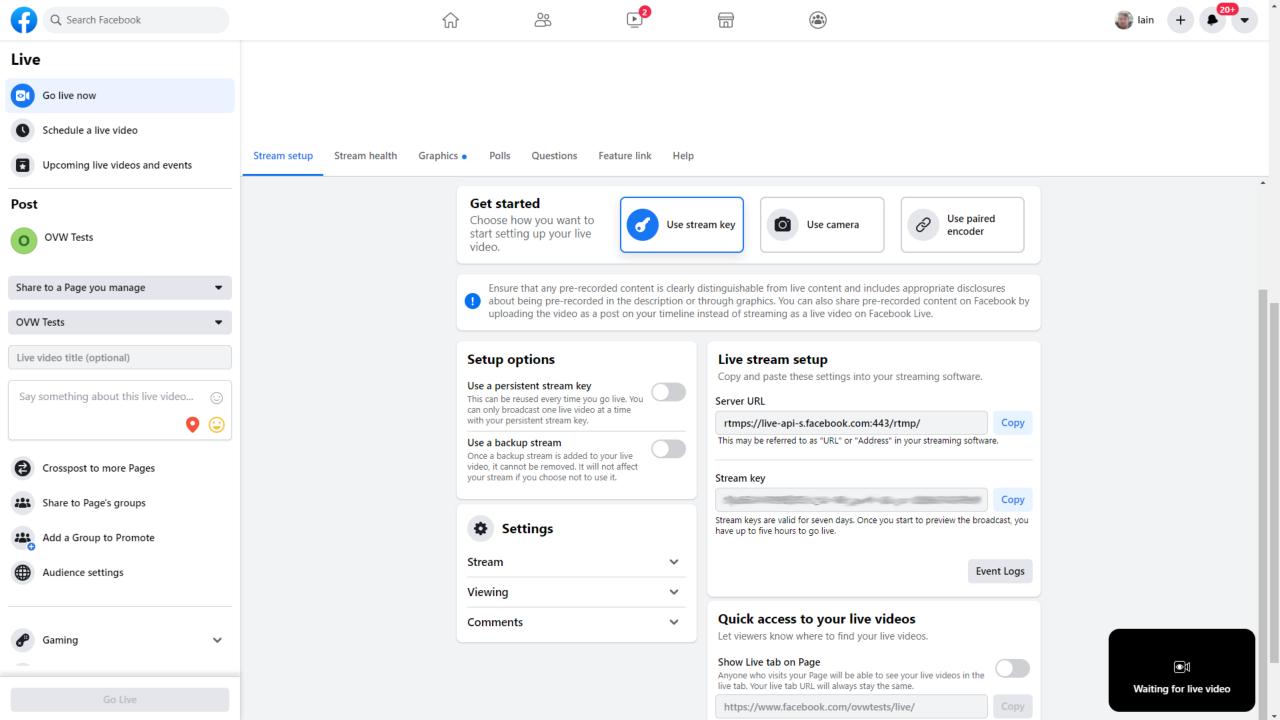

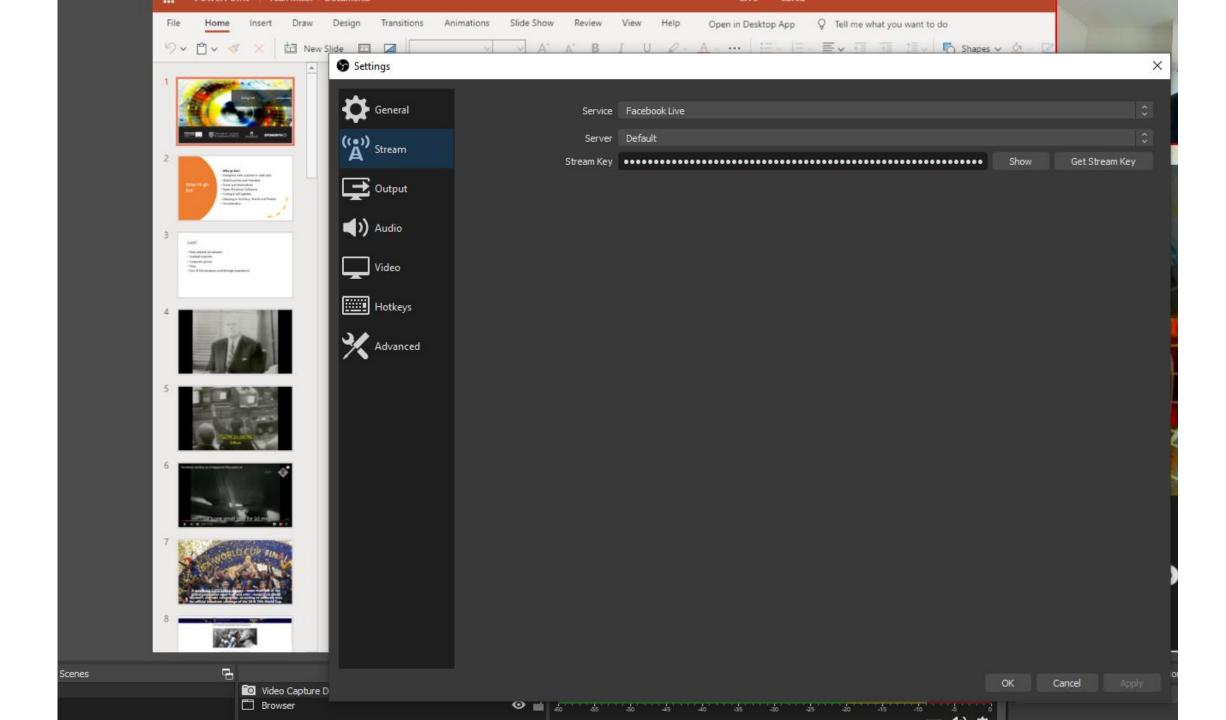

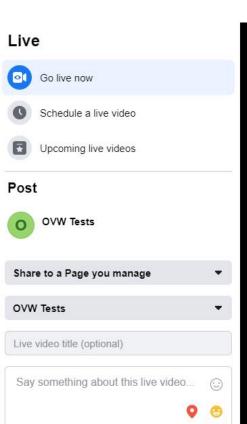

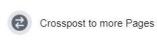

Share to Page's Groups

Audience settings

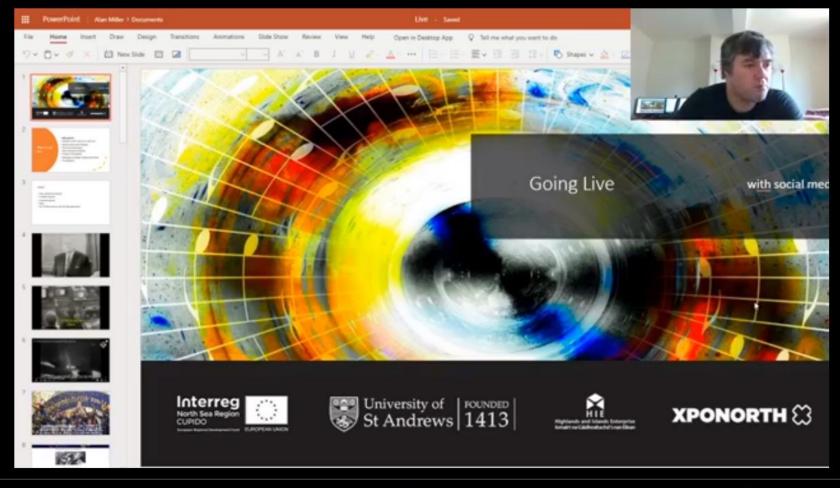

Video 2.5 Mbps 1280×720, 60 fps Audio 2.8 Kbps AAC Actions

**Event Logs** 

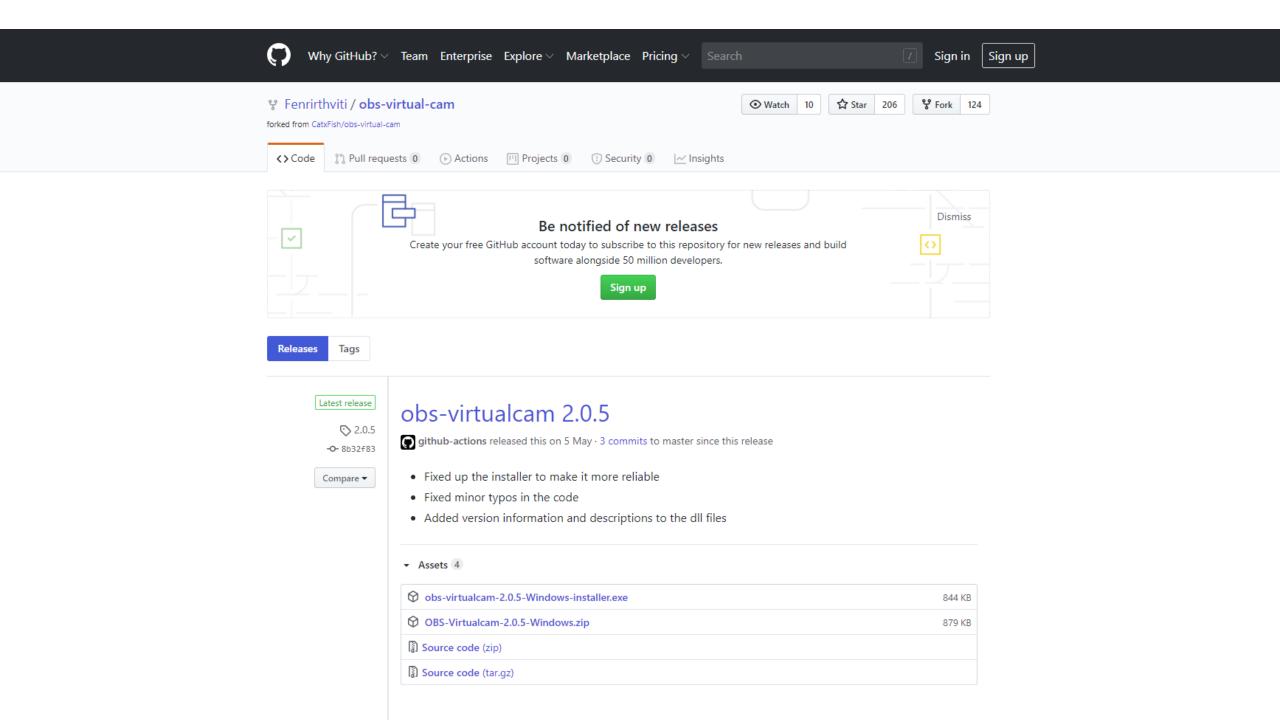

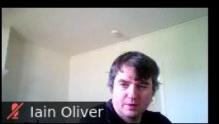

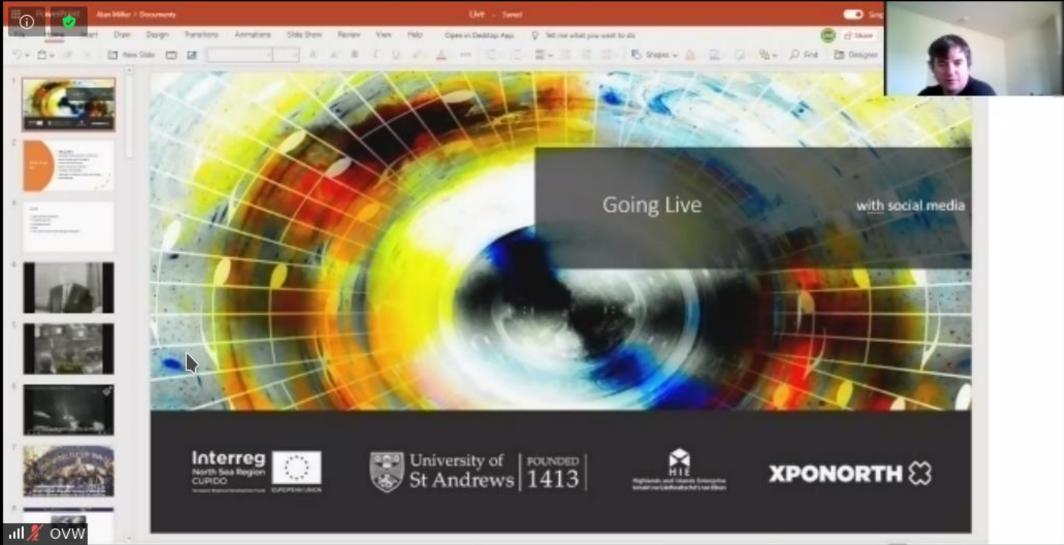

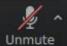

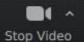

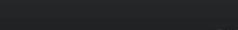

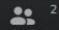

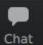

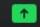

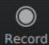